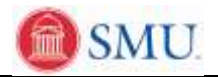

## **Add a Class to your Schedule**

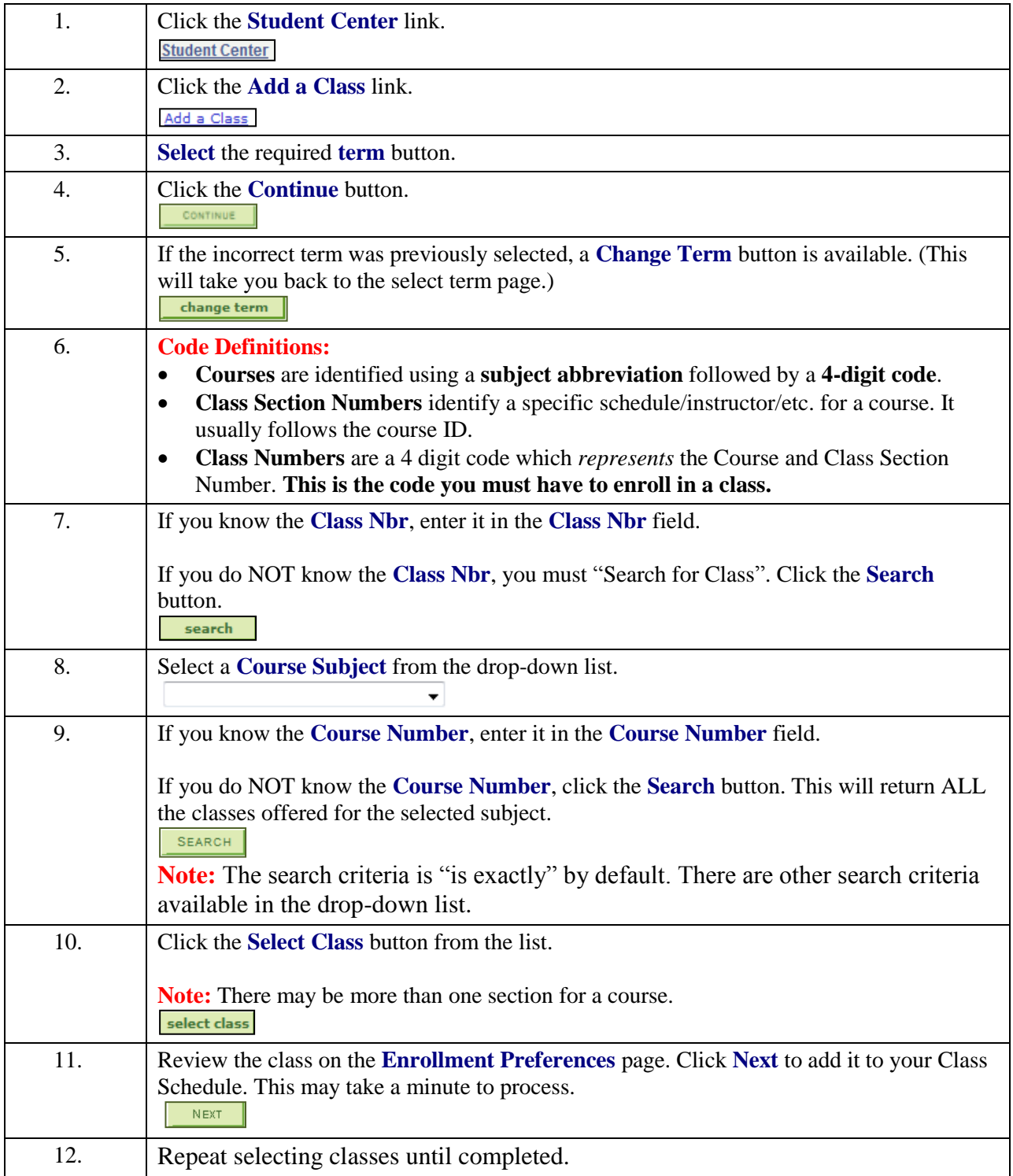

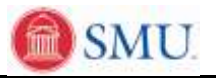

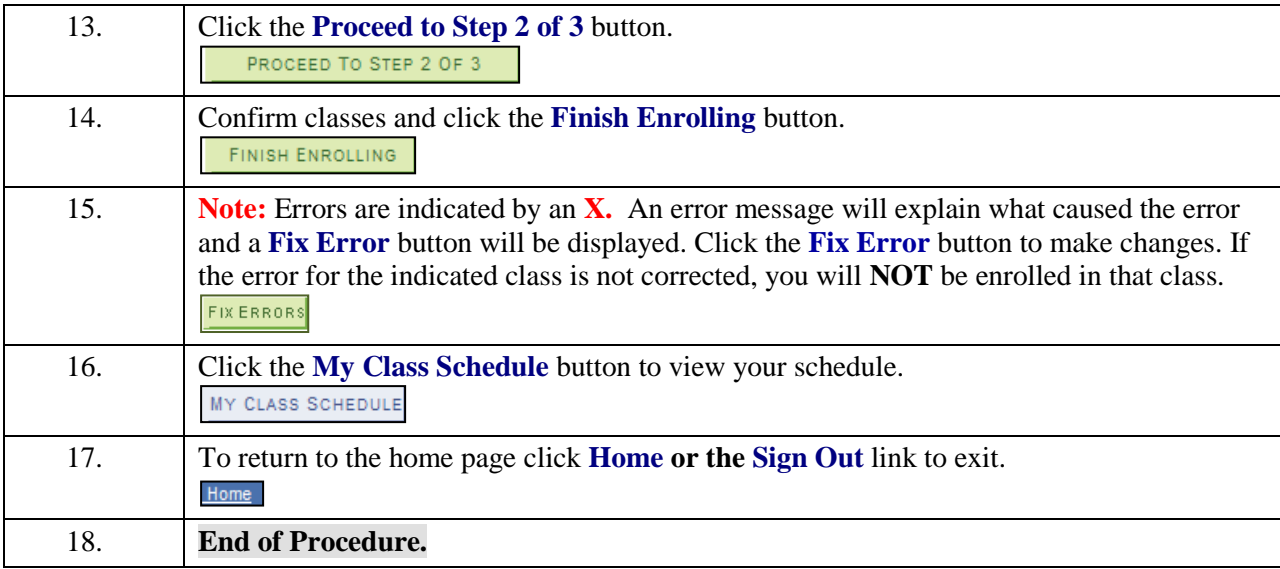